#### The Quest for Scalable Support of **Data-Intensive Workloads in Distributed Systems**

#### **Ioan Raicu**

**Distributed Systems Laboratory Computational Institute University of Chicago** 

Slides based on ACM HPDC 2009 Slides

October 21<sup>st</sup>, 2013

# **State of the Art. Storage Systems**

• Segregated storage and compute

– NFS, GPFS, PVFS, Lustre

- Batch-scheduled systems: Clusters, Grids, and **Supercomputers**
- Programming paradigm: HPC, MTC, and HTC
- Co-located storage and compute
	- HDFS, GFS
	- Data centers at Google, Yahoo, and others
	- Programming paradigm: MapReduce
	- Others from academia: Sector, MosaStore, Chirp

# **State of the Art: Storage Systems**

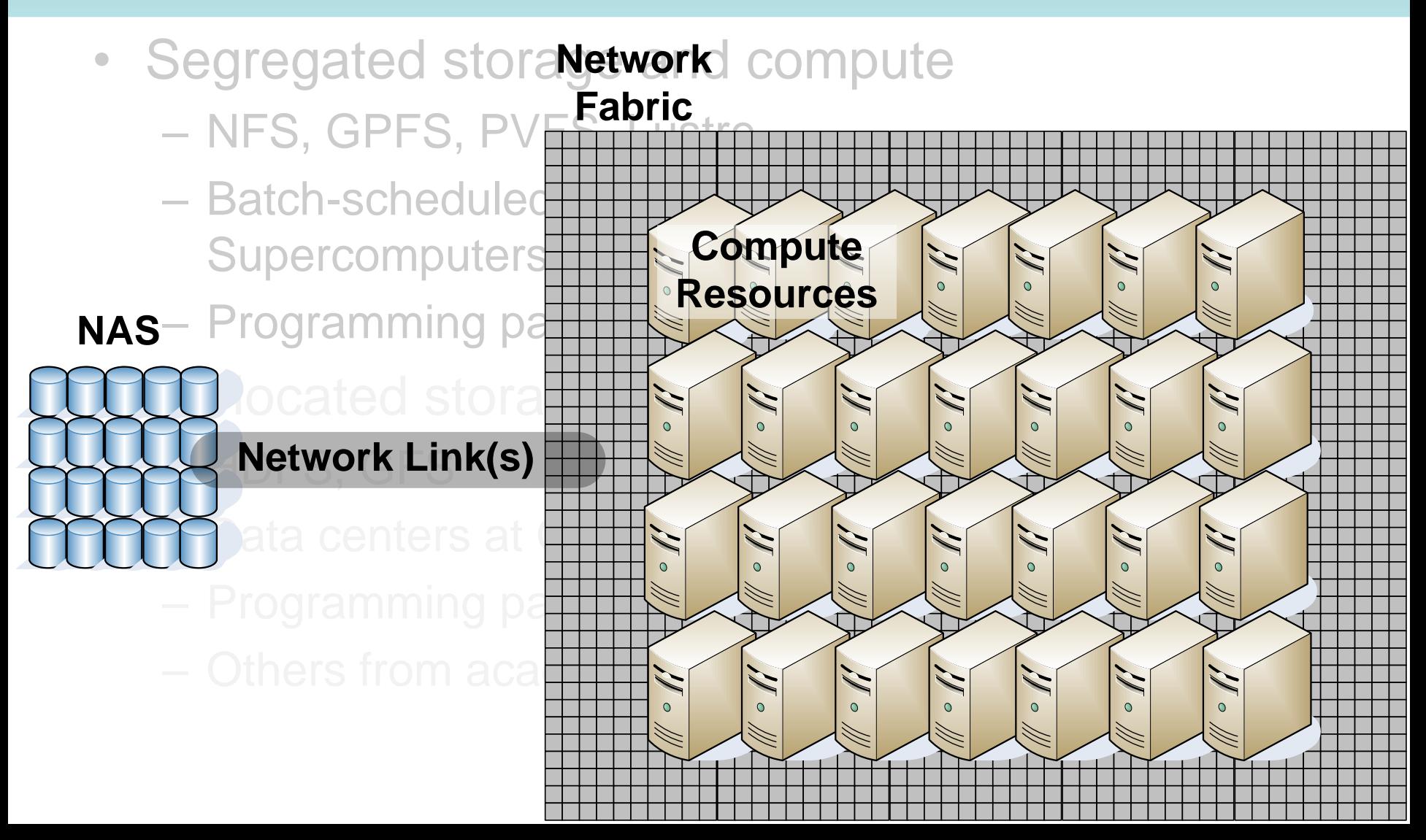

# **State of the Art. Storage Systems**

- Segregated storage and compute
	- NFS, GPFS, PVFS, Lustre
	- Batch-scheduled systems: Clusters, Grids, and **Supercomputers**
	- Programming paradigm: HPC, MTC, and HTC
- Co-located storage and compute
	- HDFS, GFS
	- Data centers at Google, Yahoo, and others
	- Programming paradigm: MapReduce
	- Others from academia: Sector, MosaStore, Chirp

# **State of the Art. Storage Systems**

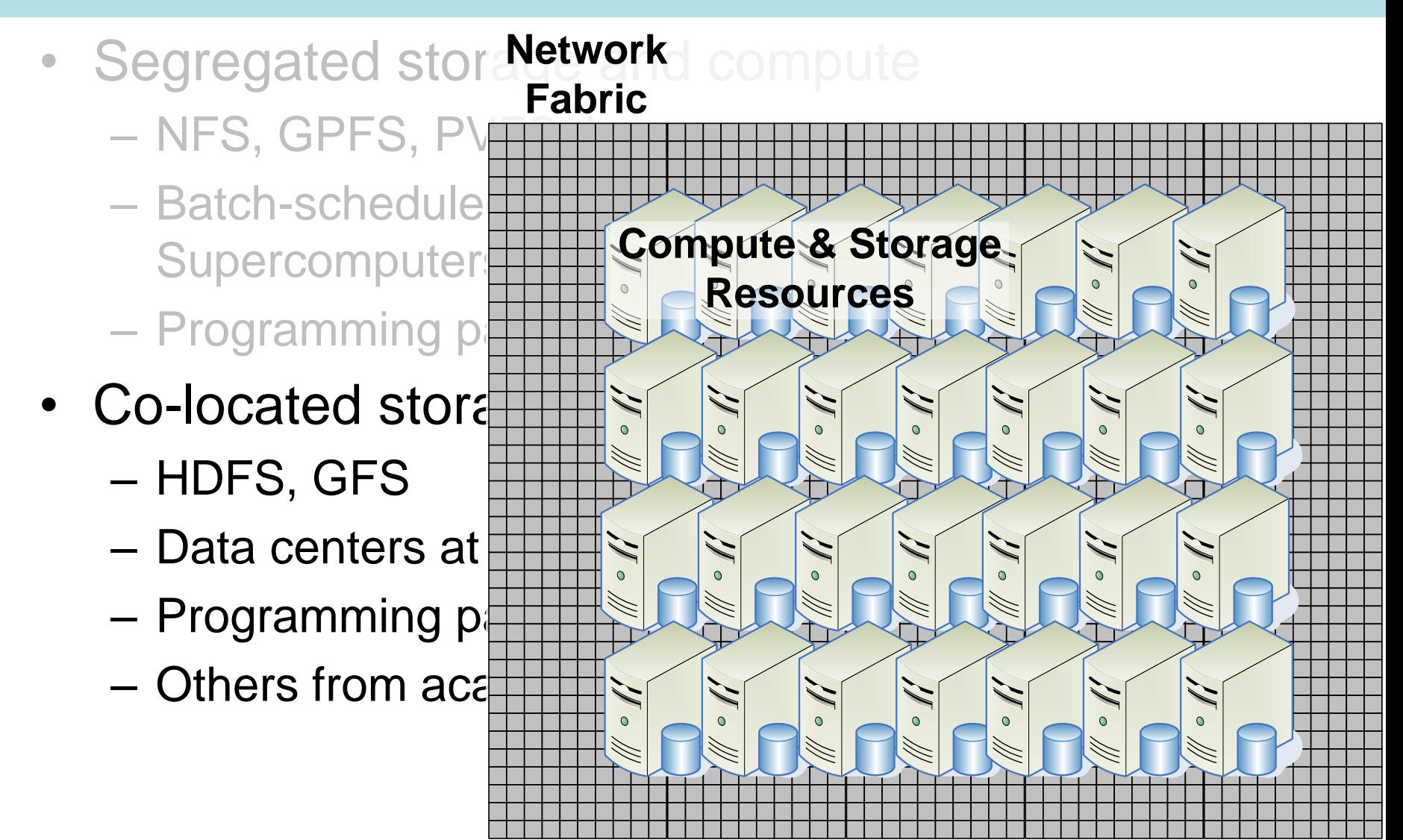

# **Growing Storage/Compute Gap**

- Local Disk:
	- 2002-2004: ANL/UC TG Site <sup>1000</sup> (70GB SCSI)
	- Today: PADS (RAID -0, 6 drives 750GB SATA)
- Cluster:
	- 2002 -2004: ANL/UC TG Site (GPFS, 8 servers, 1Gb/s each)
	- Today: PADS (GPFS, SAN)
- Supercomputer:
	- 2002-2004: IBM Blue Gene/L (GPFS)
	- Today: IBM Blue Gene/P (GPFS)

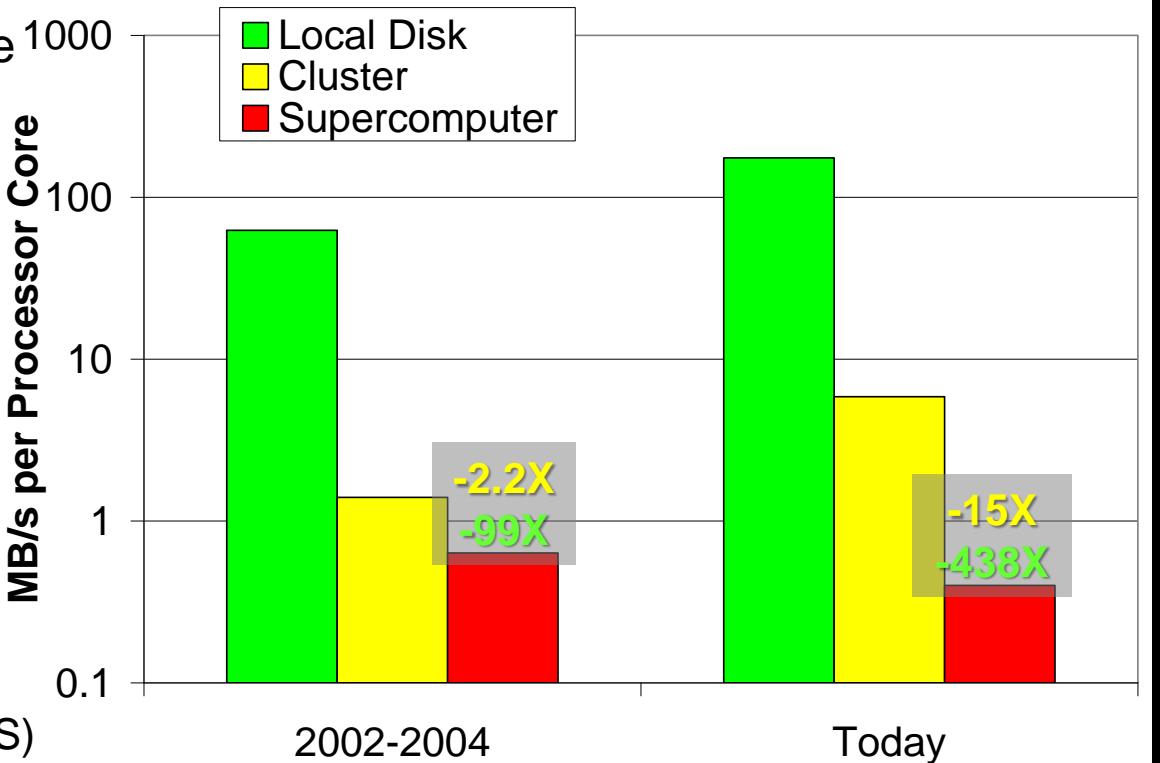

#### Question

#### *What if we could combine the scientific community's existing programming paradigms, but yet still exploit the data locality that naturally occurs in scientific workloads?*

#### **Combine State of the Art Systems**

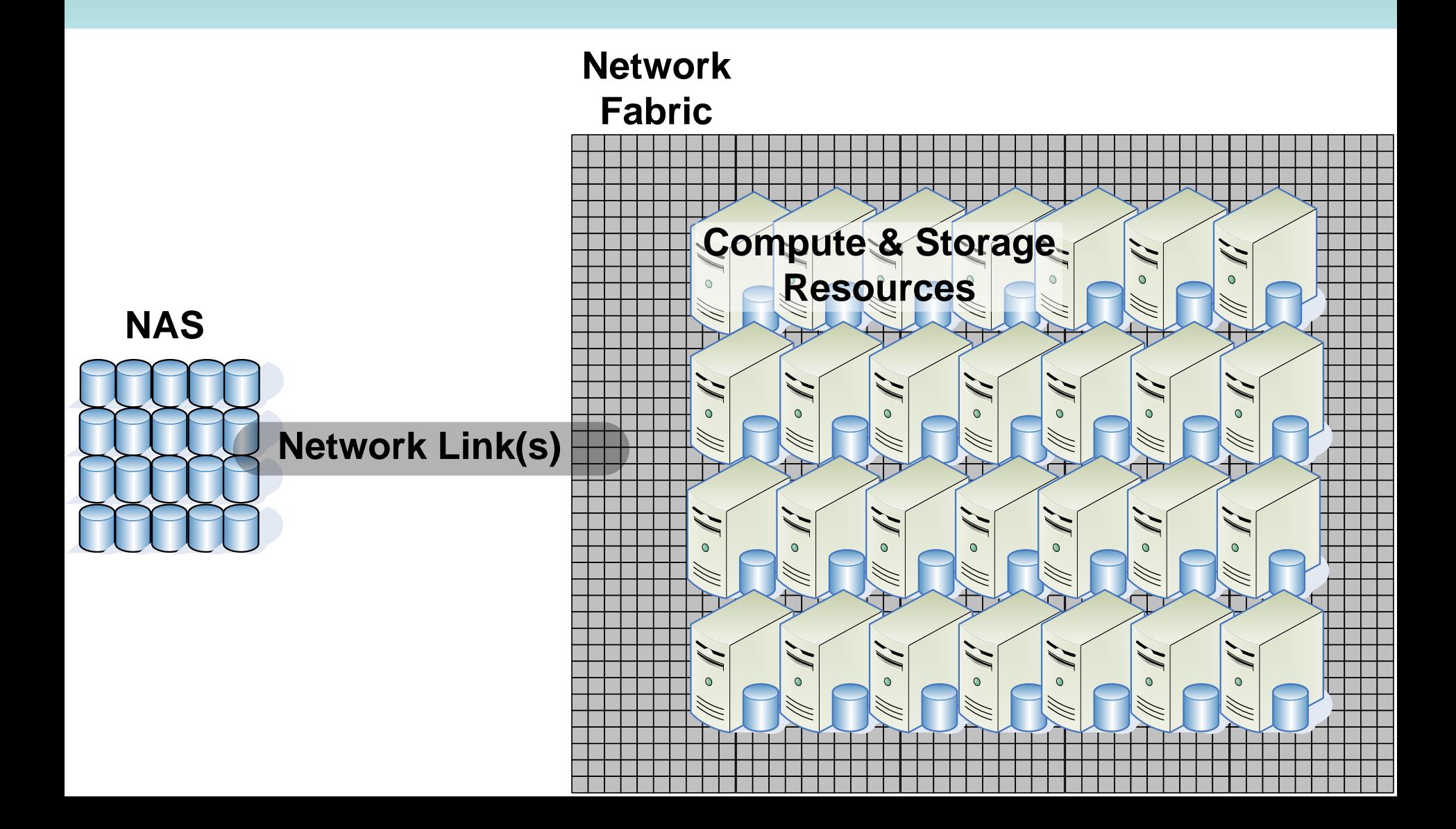

#### **Problem Space**

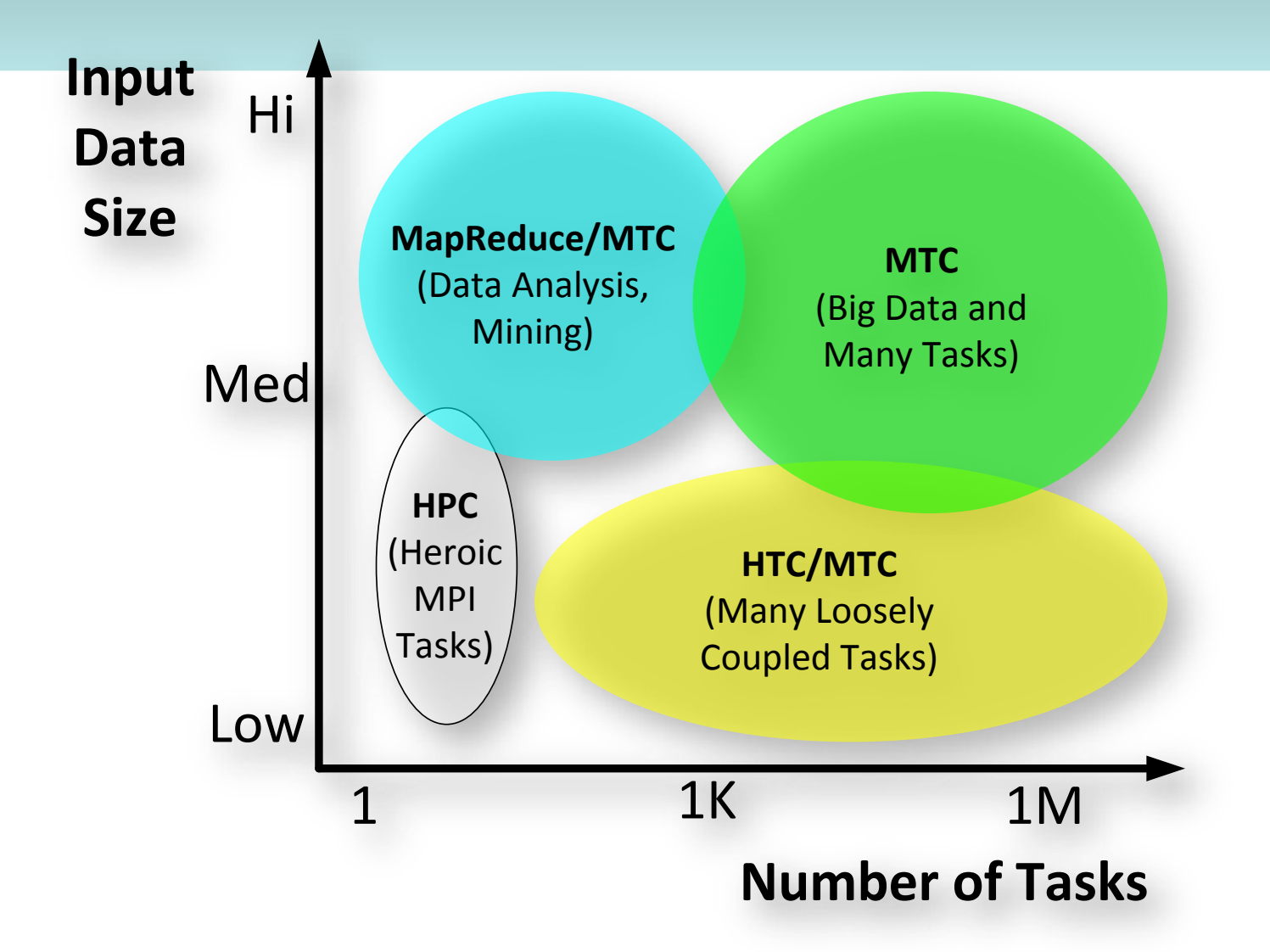

#### **Hypothesis**

*"Significant performance improvements can be obtained in the analysis of large dataset by leveraging information about data analysis workloads rather than individual data analysis tasks."*

- **Important concepts related to the hypothesis**
	- **Workload**: a complex query (or set of queries) decomposable into simpler tasks to answer broader analysis questions
	- **Data locality** is crucial to the efficient use of large scale distributed systems for scientific and data-intensive applications
	- Allocate computational and caching storage resources, **co-scheduled** to optimize workload performance

# **Proposed Solution: Data Diffusion**

- Resource acquired in response to demand
- Data diffuse from archival storage to newly acquired transient resources
- tab lispatcher responses to subsequent requests atcher Resource "caching" allows faster
- Resources are released when demand drops
- Optimizes performance by co scheduling data and computations
- Decrease dependency of a shared/parallel file systems
- Critical to support data intensive MTC

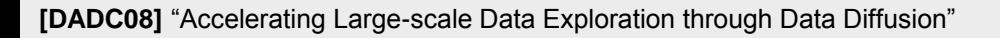

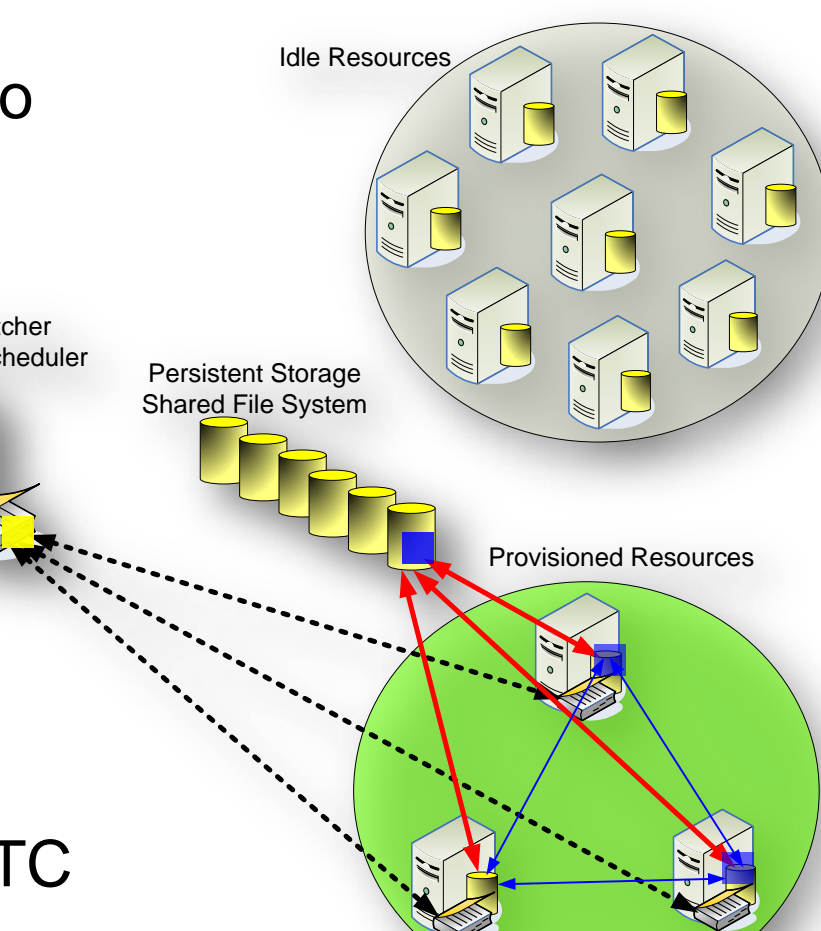

11

#### **Data diffusion in Practice**

- What would data diffusion look like in practice?
- Extend the Falkon framework

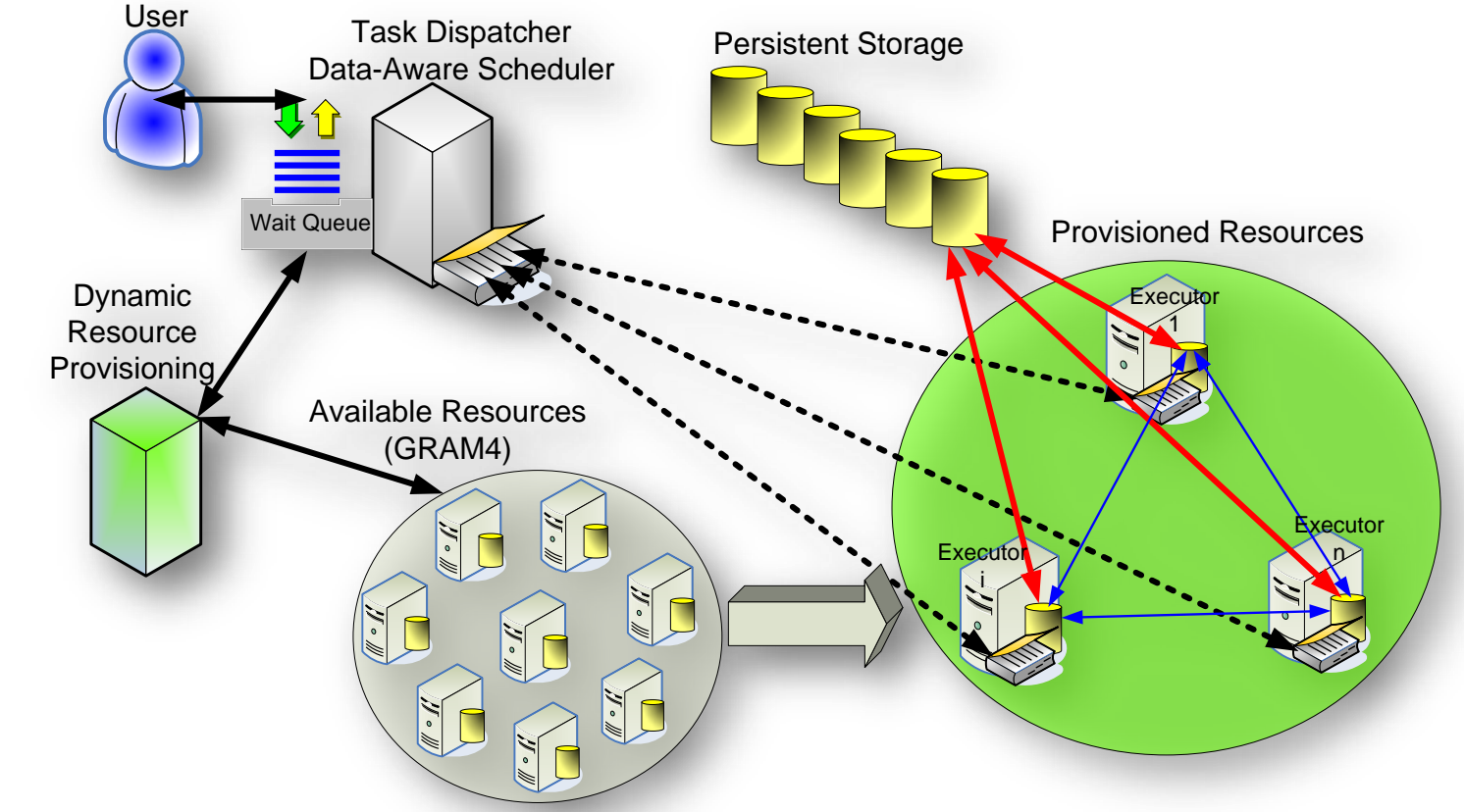

# **Scheduling Policies**

- FA: first-available – simple load balancing
- MCH: max-cache-hit – maximize cache hits
- MCU: max-compute-util – maximize processor utilization
- GCC: good-cache-compute

– maximize both cache hit and processor utilization at the same time

#### Data-Aware Scheduler Profiling

- 3GHz dual CPUs
- ANL/UC TG with 128 processors
- Scheduling windows  $\frac{2500}{\frac{25}{13}}$ 2500 tasks
- Dataset
	- 100K files
	- 1 byte each
- **Tasks** 
	- Read 1 file
	- Write 1 file

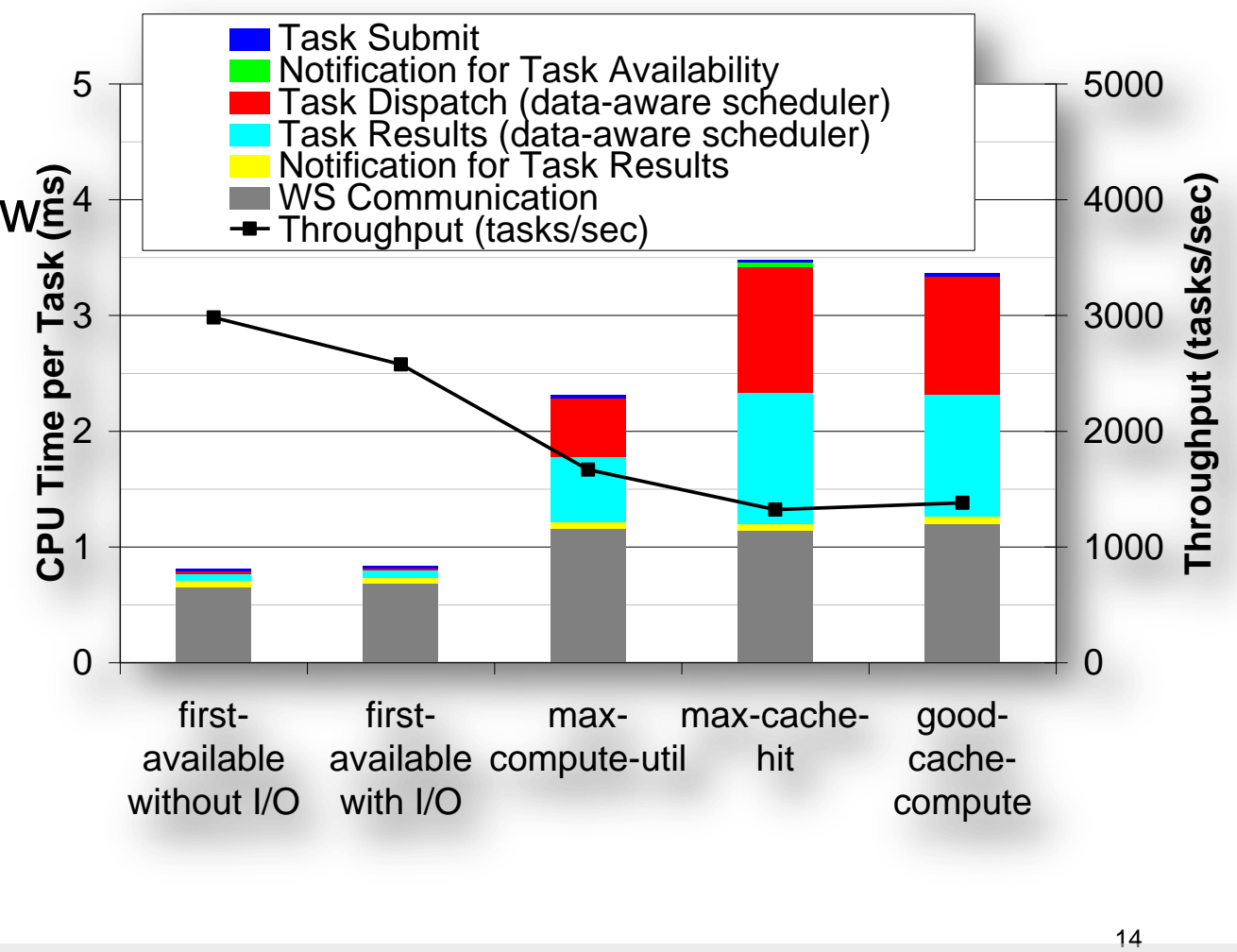

#### Workloads

- Monotonically Increasing Workload
	- Emphasizes increasing loads
- Sine-Wave Workload – Emphasizes varying loads
- All-Pairs Workload
	- Compare to best case model of active storage
- Image Stacking Workload (Astronomy)
	- Evaluate data diffusion on a real large-scale dataintensive application from astronomy domain

# **Monotonically Increasing Workload**

- 250K tasks
	- 10MB reads
	- 10ms compute
- Vary arrival rate:
	- Min: 1 task/sec
- Rate (per second) Increment function: CEILING(\*1.3)
	- Max: 1000 tasks/secers<br>8 processors
- 128 processors
- Ideal case:
	- 1415 sec
	- 80Gb/s peak

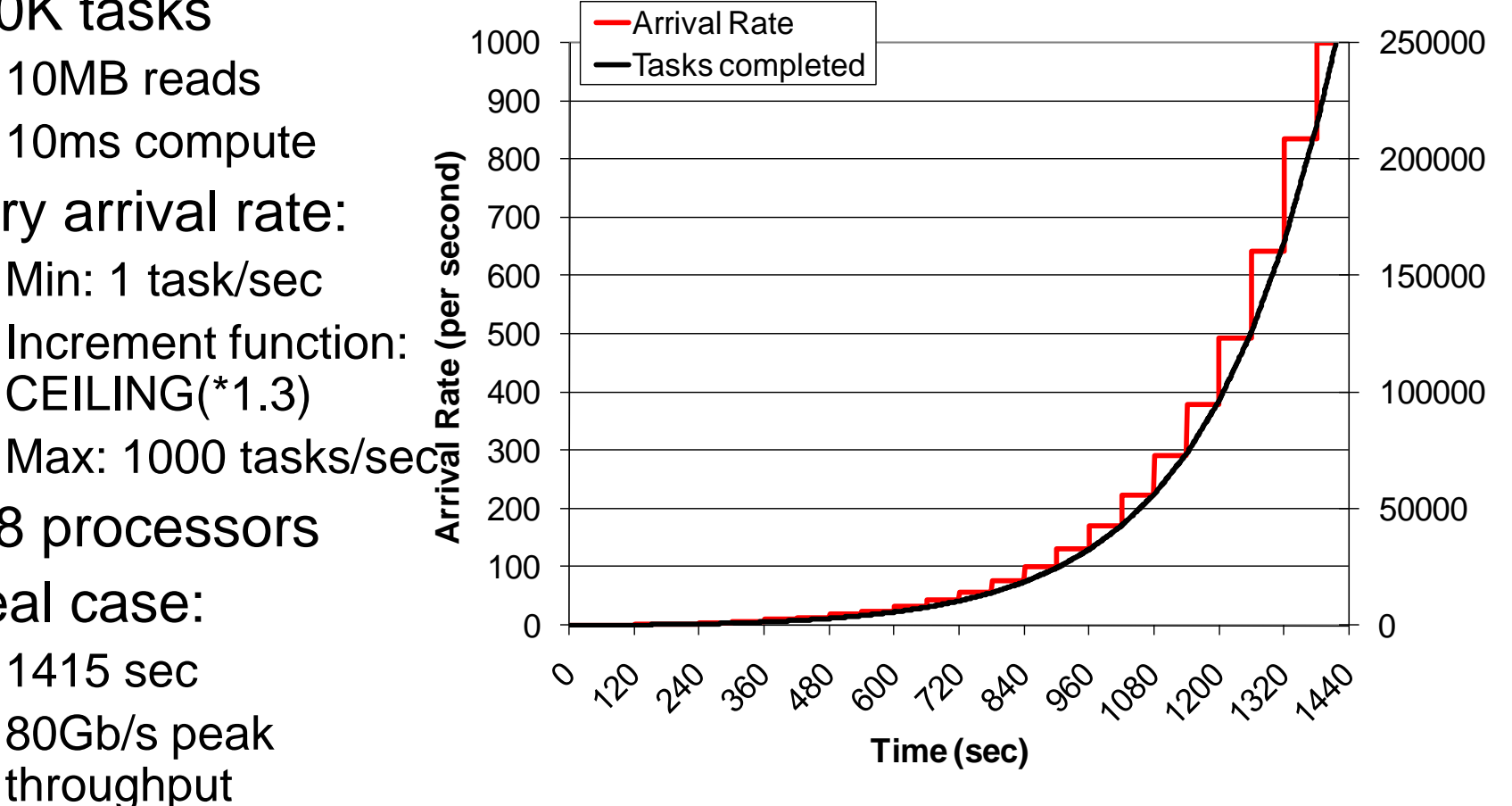

#### **Monotonically Increasing Workload** First-available (GPFS)

• **GPFS vs. ideal**: 5011 sec vs. 1415 sec

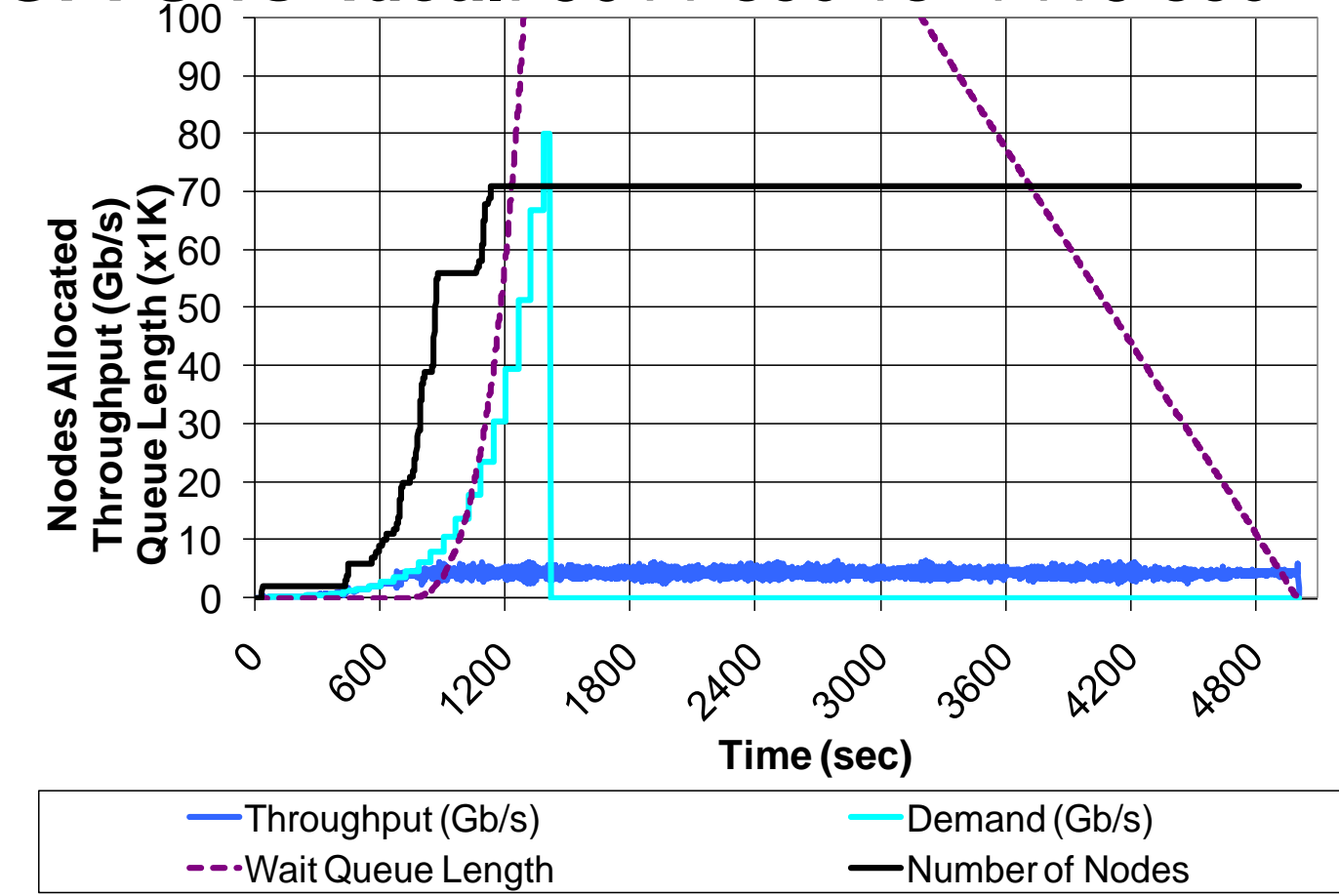

#### **Monotonically Increasing Workload** Max-compute-util & Max-cache-hit

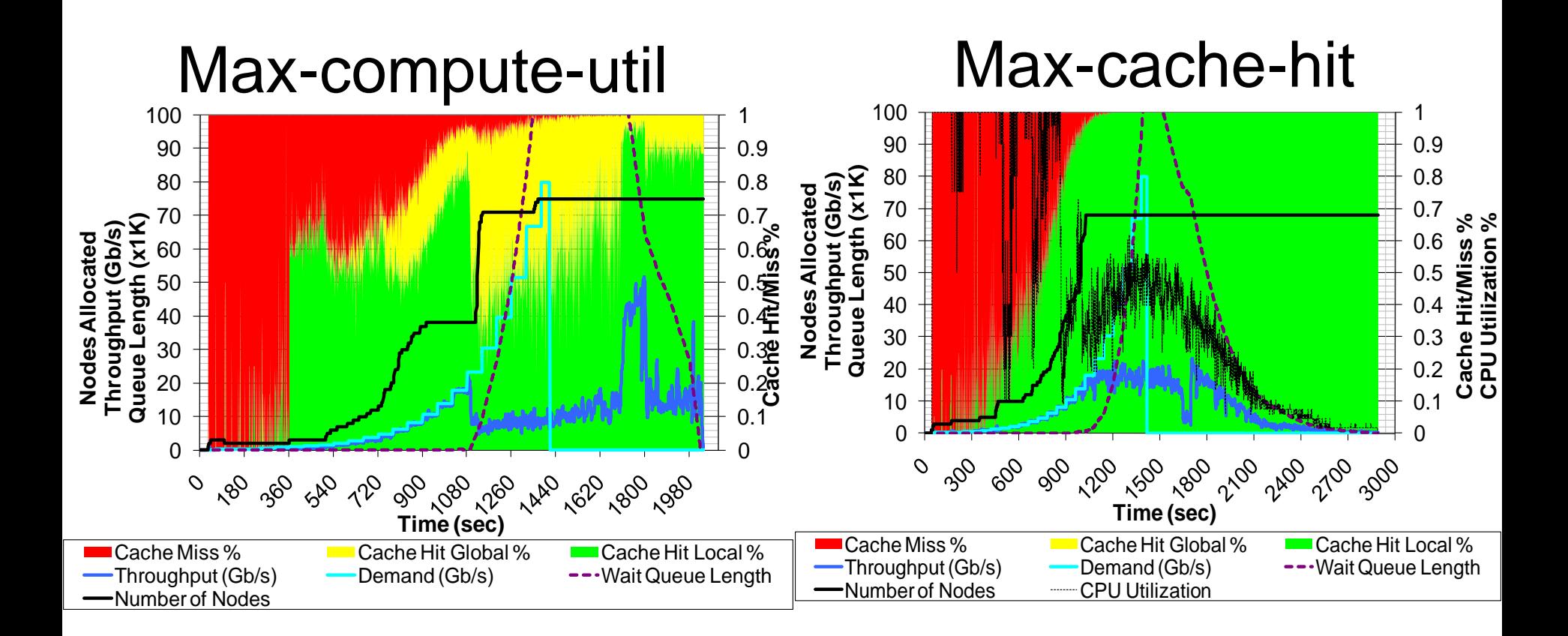

#### **Monotonically Increasing Workload** Good-cache-compute

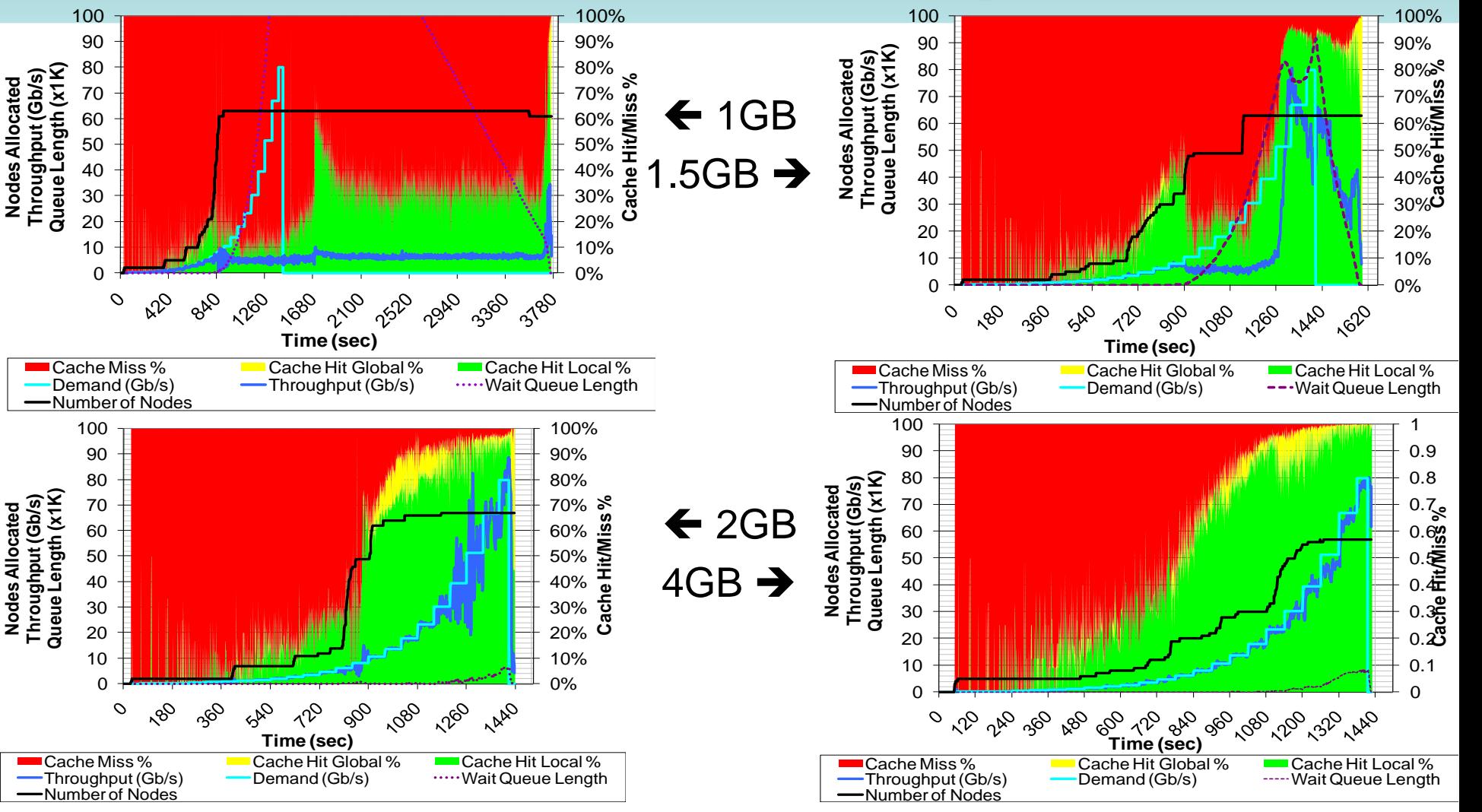

#### **Monotonically Increasing Workload** Good-cache-compute

• **Data Diffusion vs. ideal**: 1436 sec vs 1415 sec

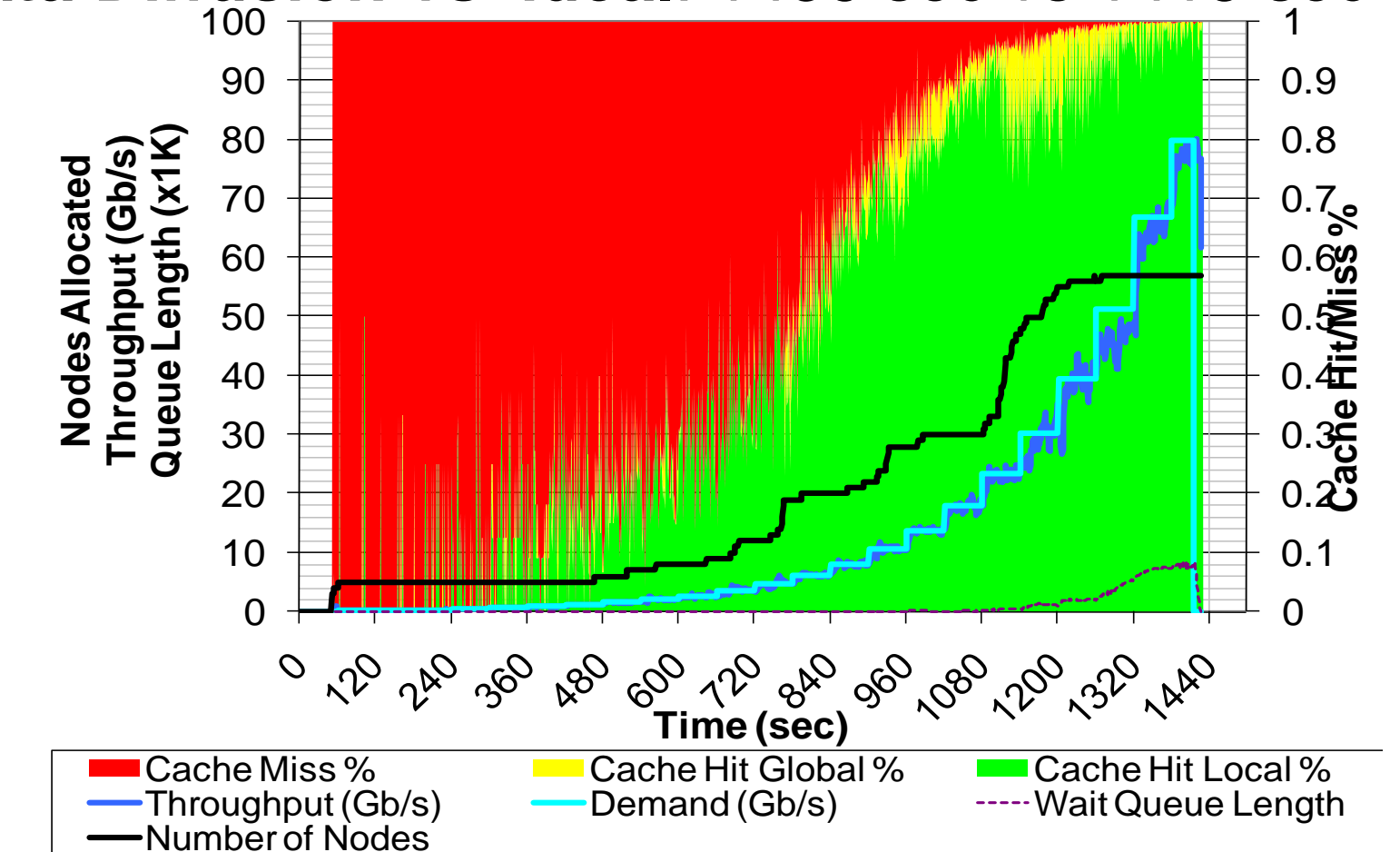

#### **Monotonically Increasing Workload Throughput and Response Time**

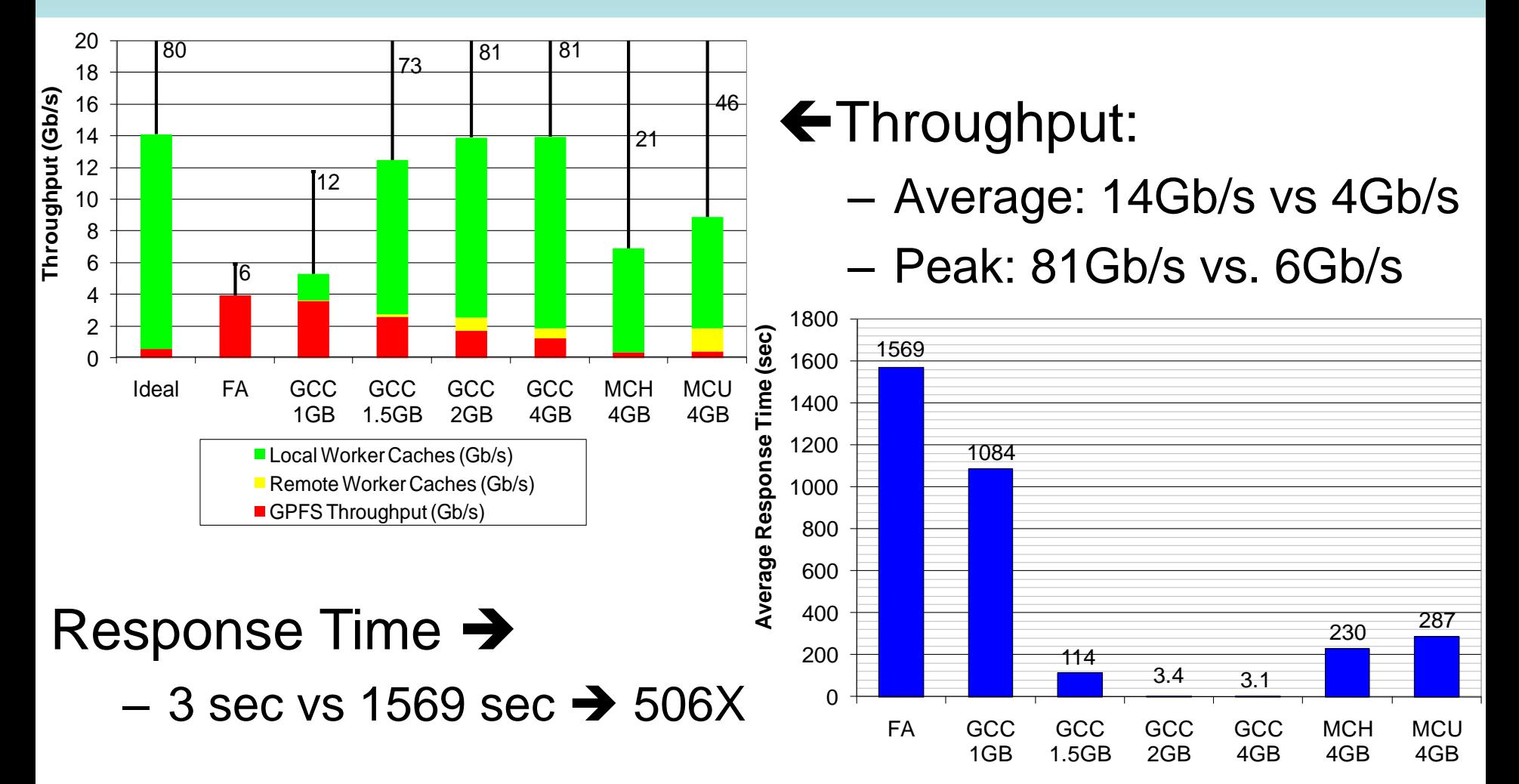

#### **Monotonically Increasing Workload Performance Index and Speedup**

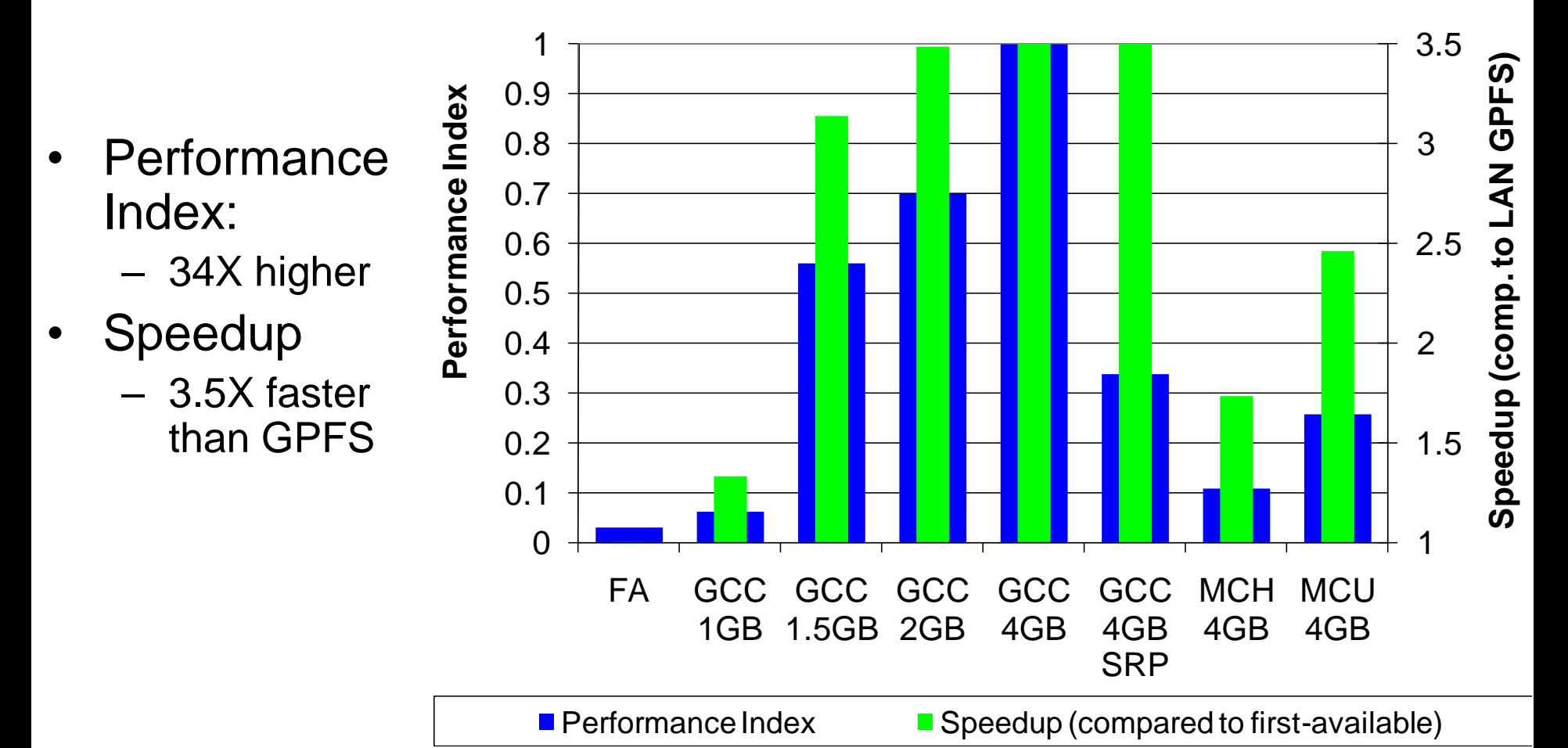

## **Sine-Wave Workload**

- -
	-
- - Min: 1 task/sec
	- Arrival rate function:
	- Max: 1000 tasks/sec
- 200 processors
- Ideal case:
	- 6505 sec
	- 80Gb/s peak throughput

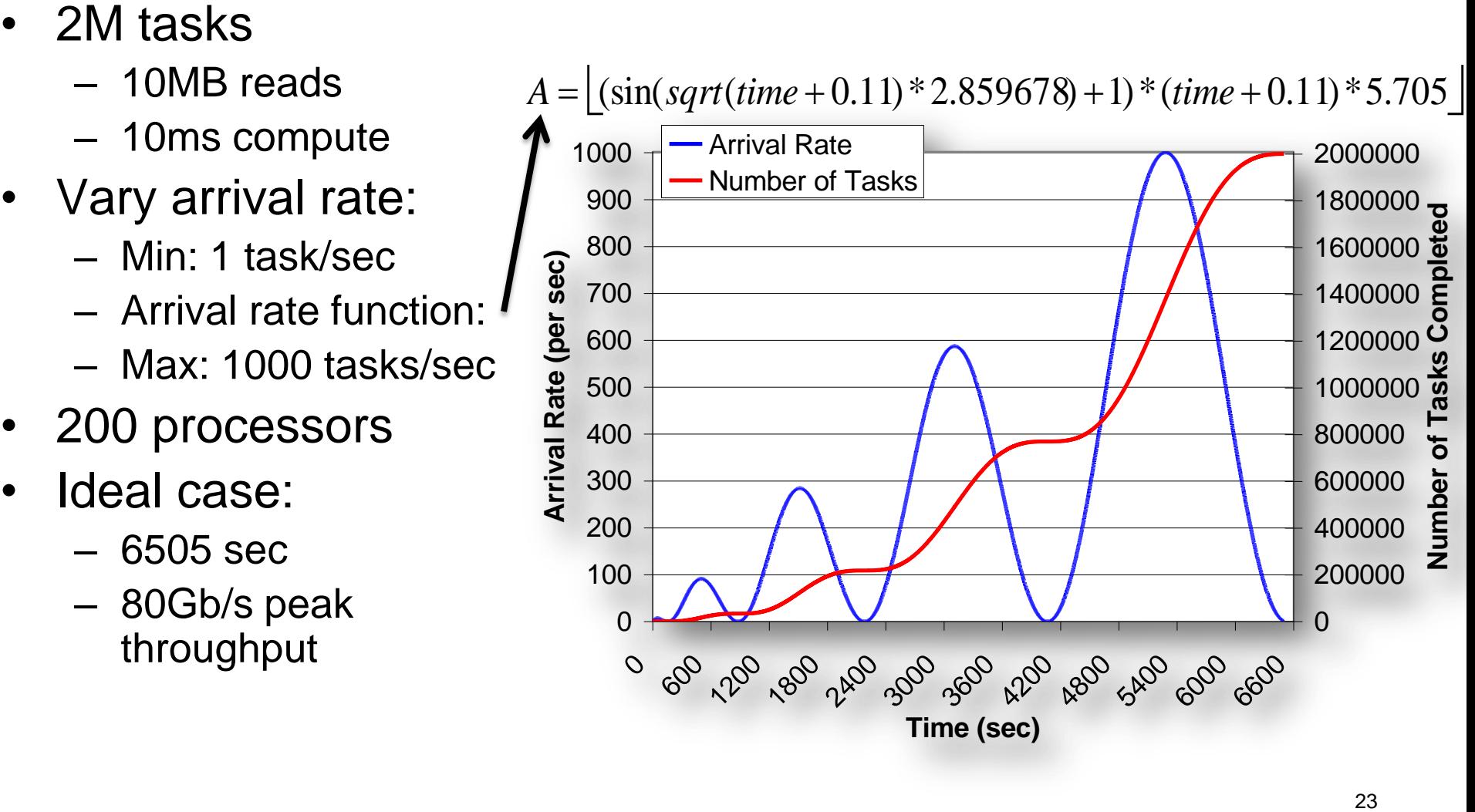

# Sine-Wave Workload **First-available (GPFS)**

• GPFS  $\rightarrow$  5.7 hrs,  $\sim$ 8Gb/s, 1138 CPU hrs

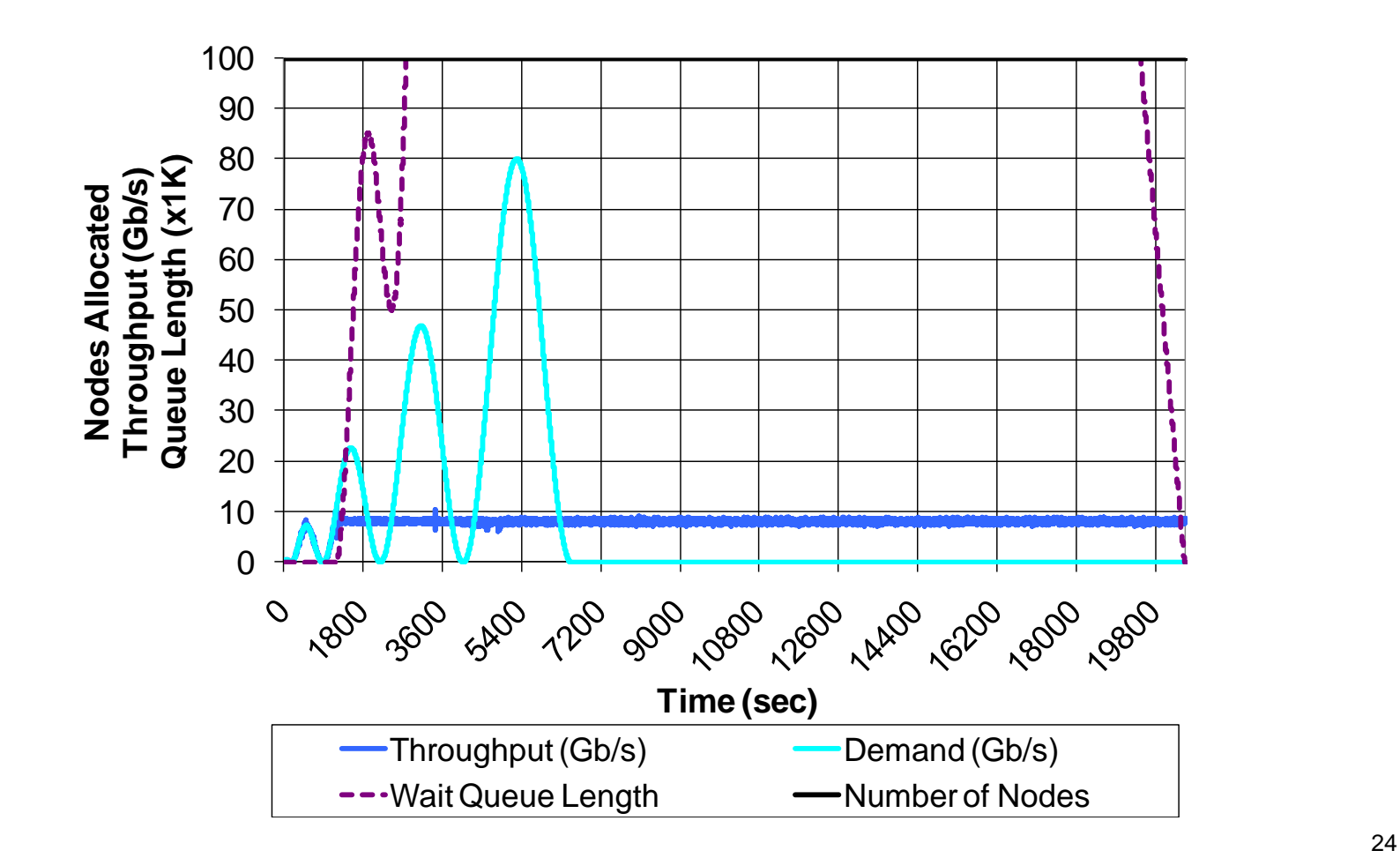

#### **Sine-Wave Workload** Good-cache-compute and SRP

- GPFS  $\rightarrow$  5.7 hrs, ~8Gb/s, 1138 CPU hrs
- $GCC+SRP \rightarrow 1.8$  hrs,  $\sim$ 25Gb/s, 361 CPU hrs

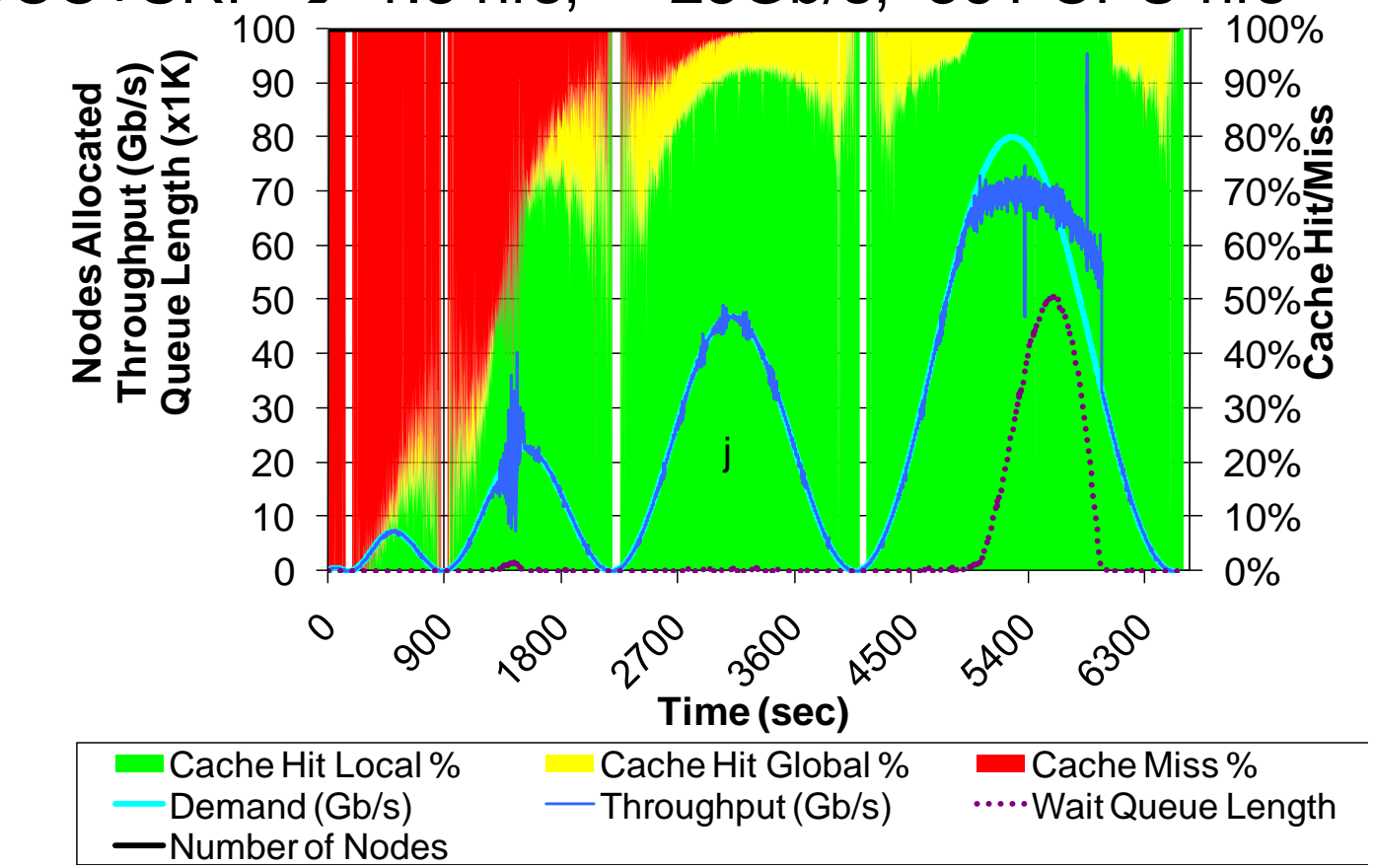

#### **Sine-Wave Workload** Good-cache-compute and DRP

- GPFS  $\rightarrow$  5.7 hrs, ~8Gb/s, 1138 CPU hrs
- $GCC+SRP \rightarrow 1.8$  hrs,  $\sim$ 25Gb/s, 361 CPU hrs

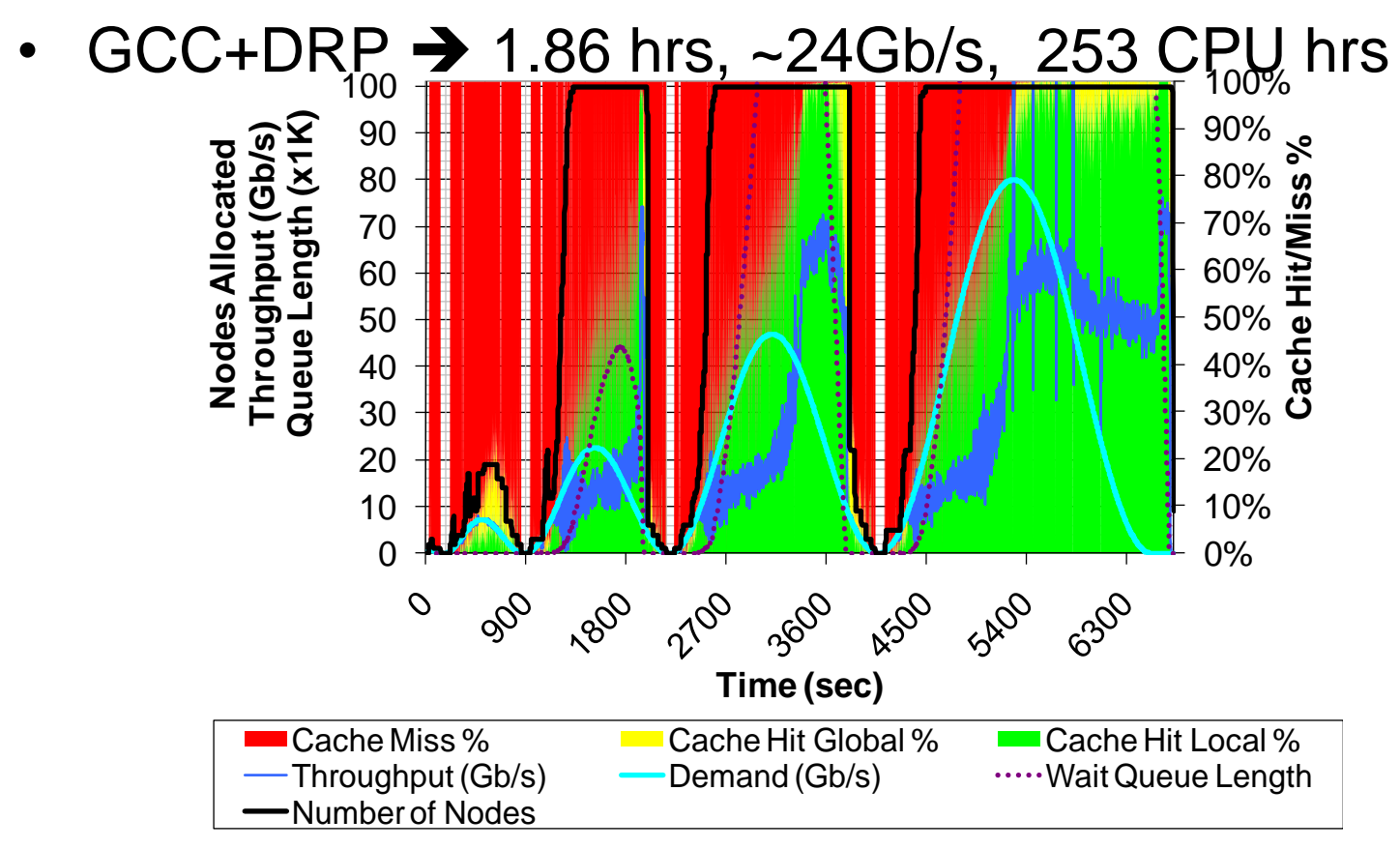

# **All-Pairs Workload**

- 500x500
	- 250K tasks
	- 24MB reads
	- 100ms compute
	- 200 CPUs
- 1000x1000
	- 1M tasks
	- 24MB reads
	- 4sec compute
	- 4096 CPUs
- Ideal case:
	- 6505 sec
	- 80Gb/s peak throughput
- All-Pairs (set A, set B, function F) returns matrix M:
- Compare all elements of set A to all elements of set B via function F, yielding matrix M, such that

$$
M[i,j] = F(A[i], B[j])
$$

1 **foreach** *\$i in A*

- 2 **foreach** *\$j in B*
- 3 submit\_job F \$i \$j
- 4 **end**

5 **end**

#### **All-Pairs Workload** 500x500 on 200 CPUs

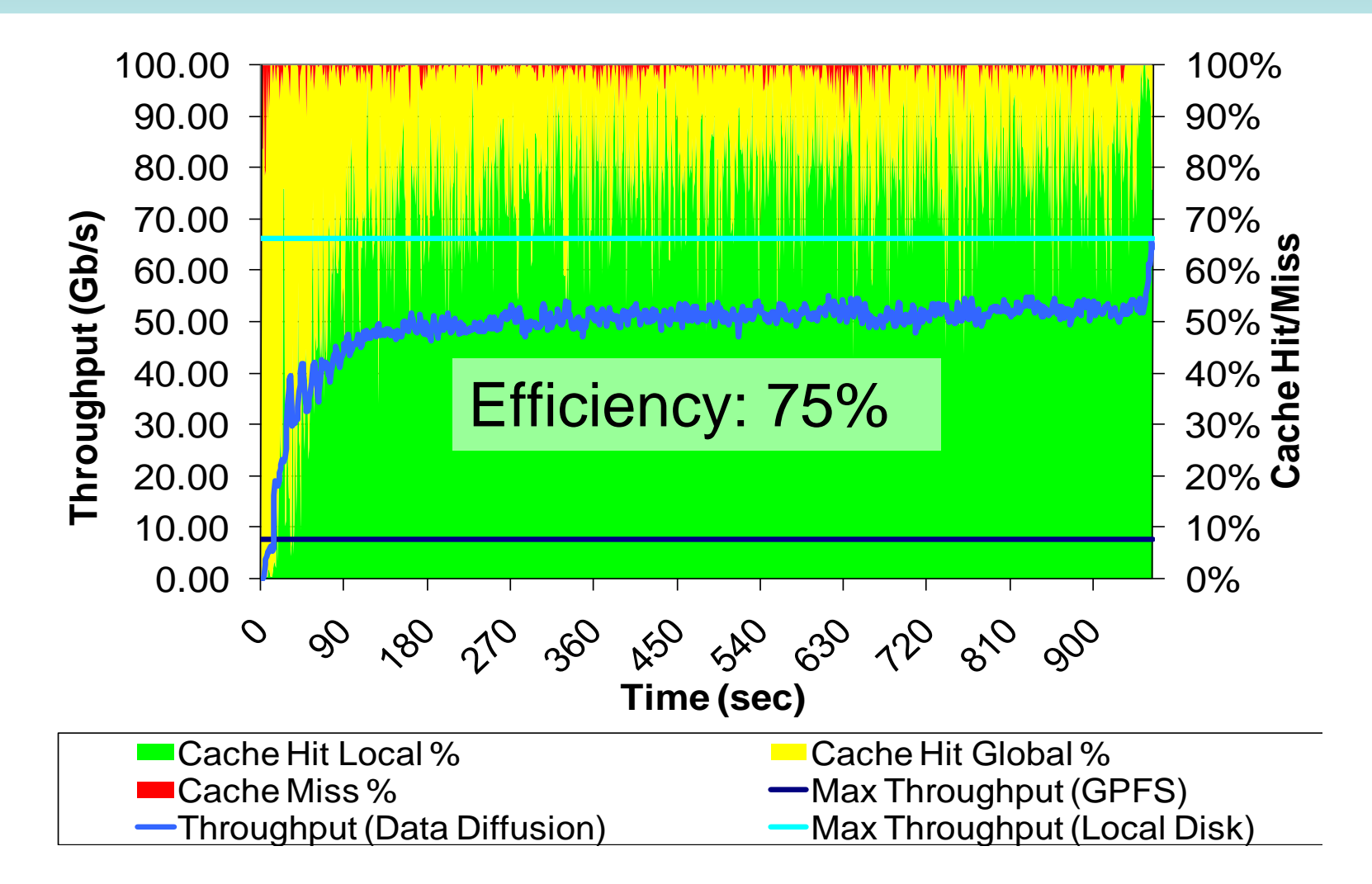

#### **All-Pairs Workload** 1000x1000 on 4K emulated CPUs

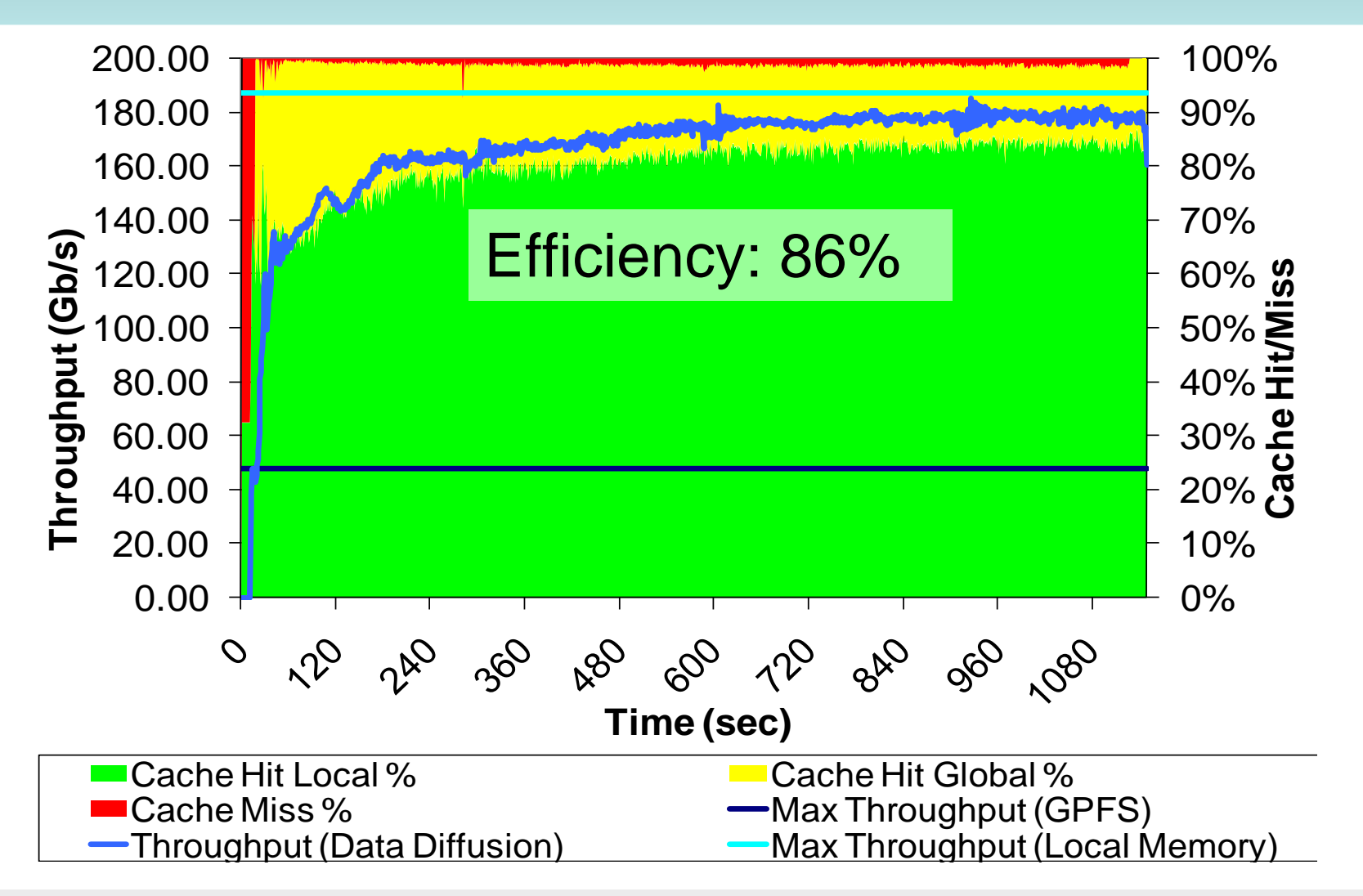

# **All-Pairs Workload Data Diffusion vs. Active Storage**

- Pull vs. Push
	- Data Diffusion
		- Pulls *task* working set
		- Incremental spanning forest
	- Active Storage:
		- Pushes *workload*  working set to all nodes
		- Static spanning tree

#### *Christopher Moretti, Douglas Thain, University of Notre Dame*

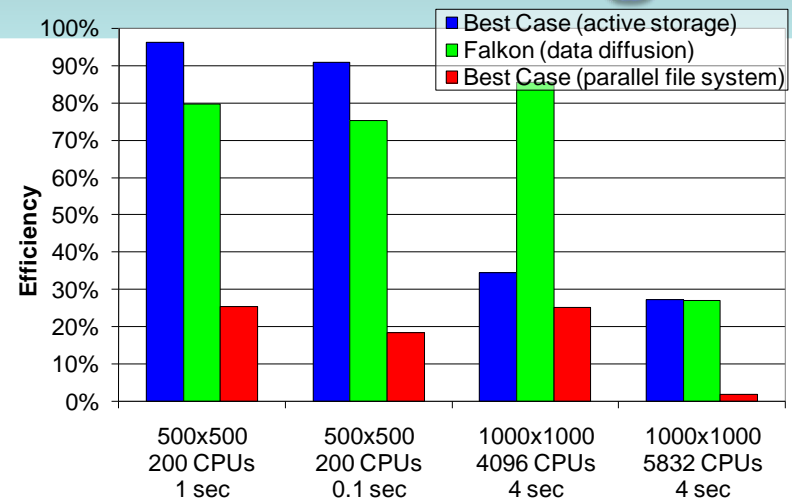

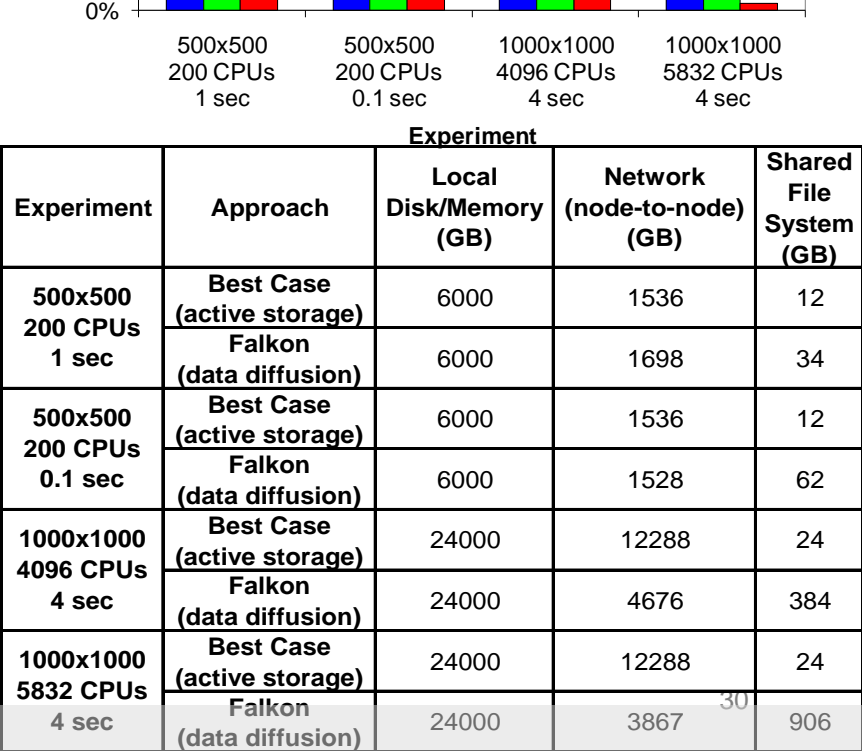

**Experiment**

# **All-Pairs Workload Data Diffusion vs. Active Storage**

- Best to use active storage if
	- Slow data source
	- Workload working set fits on local node storage
- Best to use data diffusion if
	- Medium to fast data source
	- Task working set << workload working set
	- Task working set fits on local node storage
- If task working set does not fit on local node storage – Use parallel file system (i.e. GPFS, Lustre, PVFS, etc)

# Image Stacking Workload **Astronomy Application**

- Purpose
	- On-demand "stacks" of random locations within ~10TB dataset
- Challenge
	- Processing Costs:
		- O(100ms) per object
	- Data Intensive:
		- 40MB:1sec
	- Rapid access to 10-10K $\circledcirc$ "random" files

**EXALIME-VARYING COOL**<br>**[DADC08]** "Accelerating Large-scale Data Exploration through Data Diffusion" **[TG06]** "AstroPortal: A Science Gateway for Large -scale Astronomy Data Analysis"

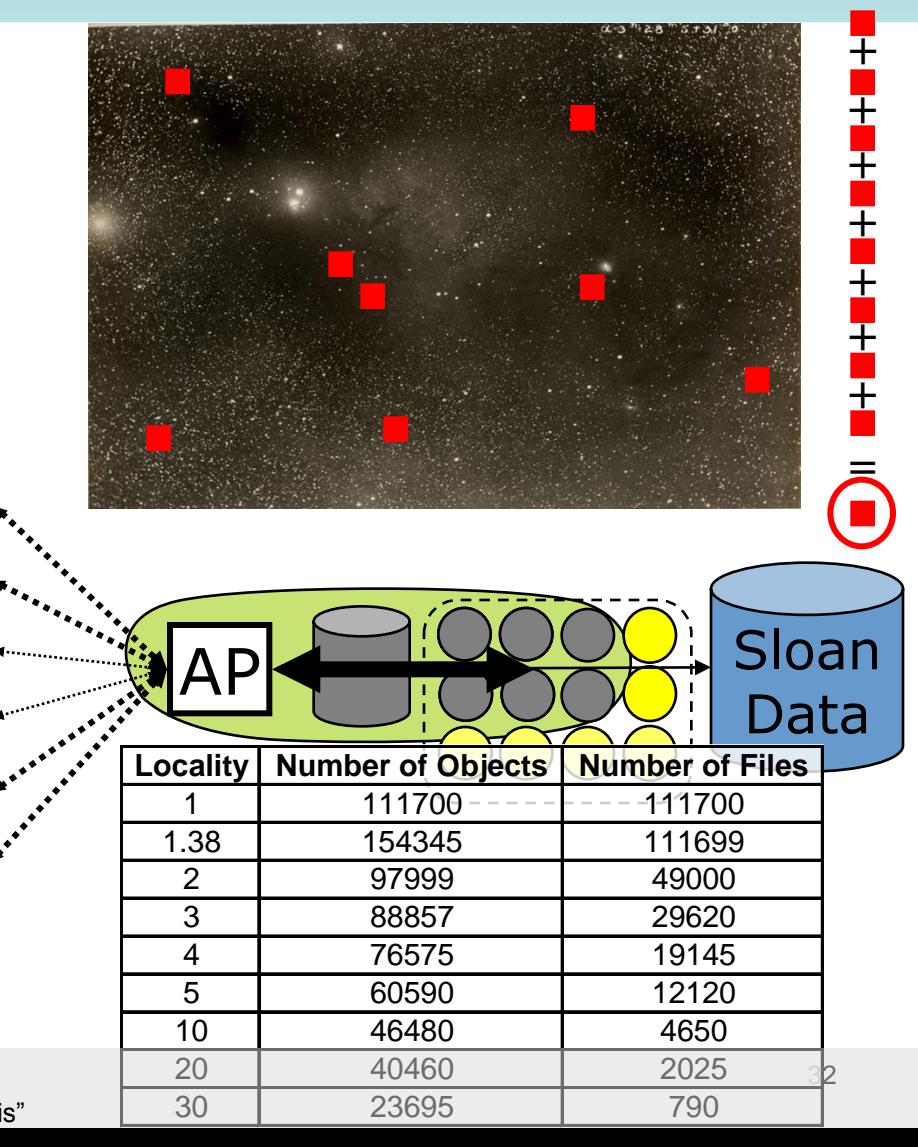

#### **Image Stacking Workload** Profiling

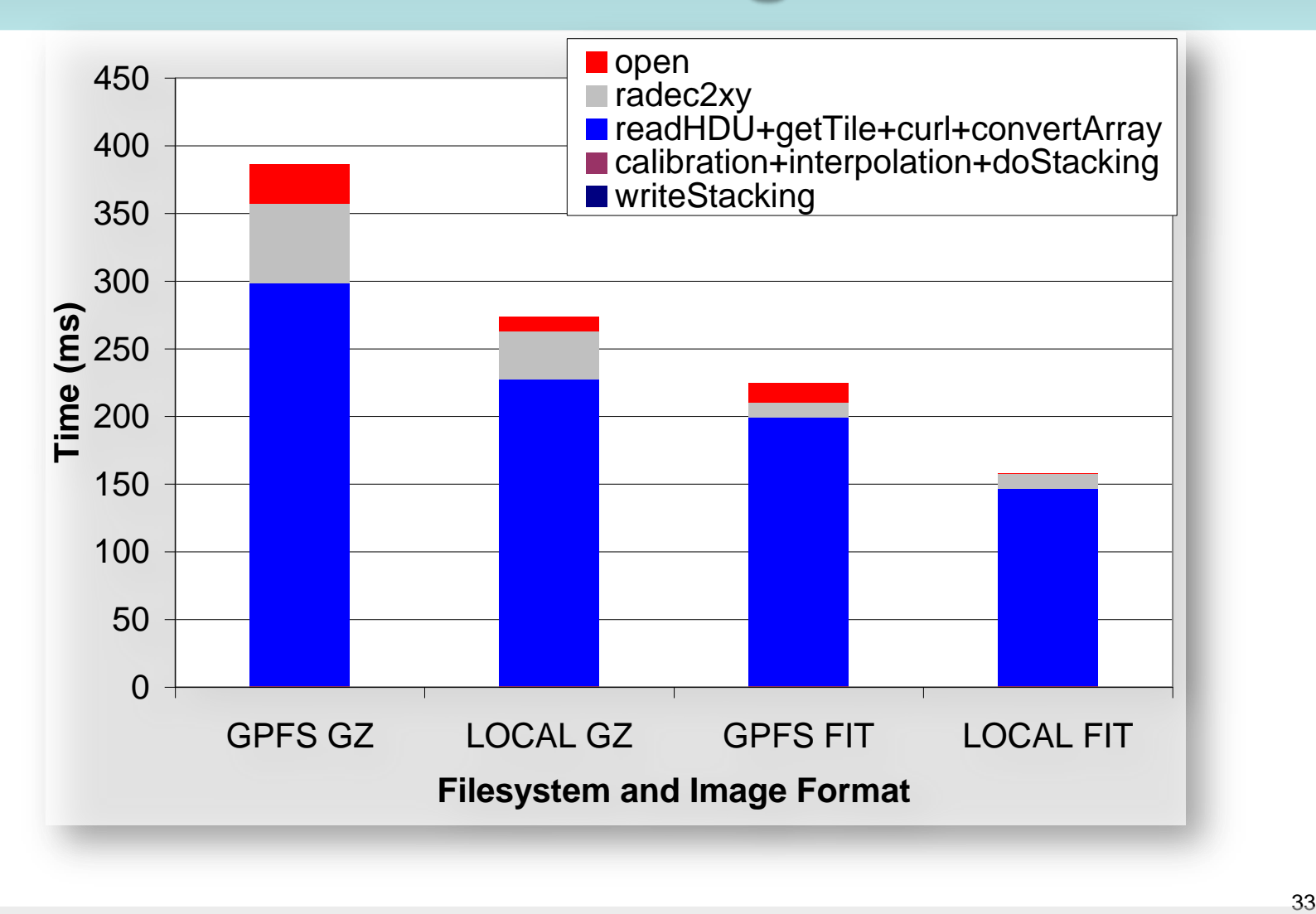

#### Image Stacking Workload **Varying Scale**

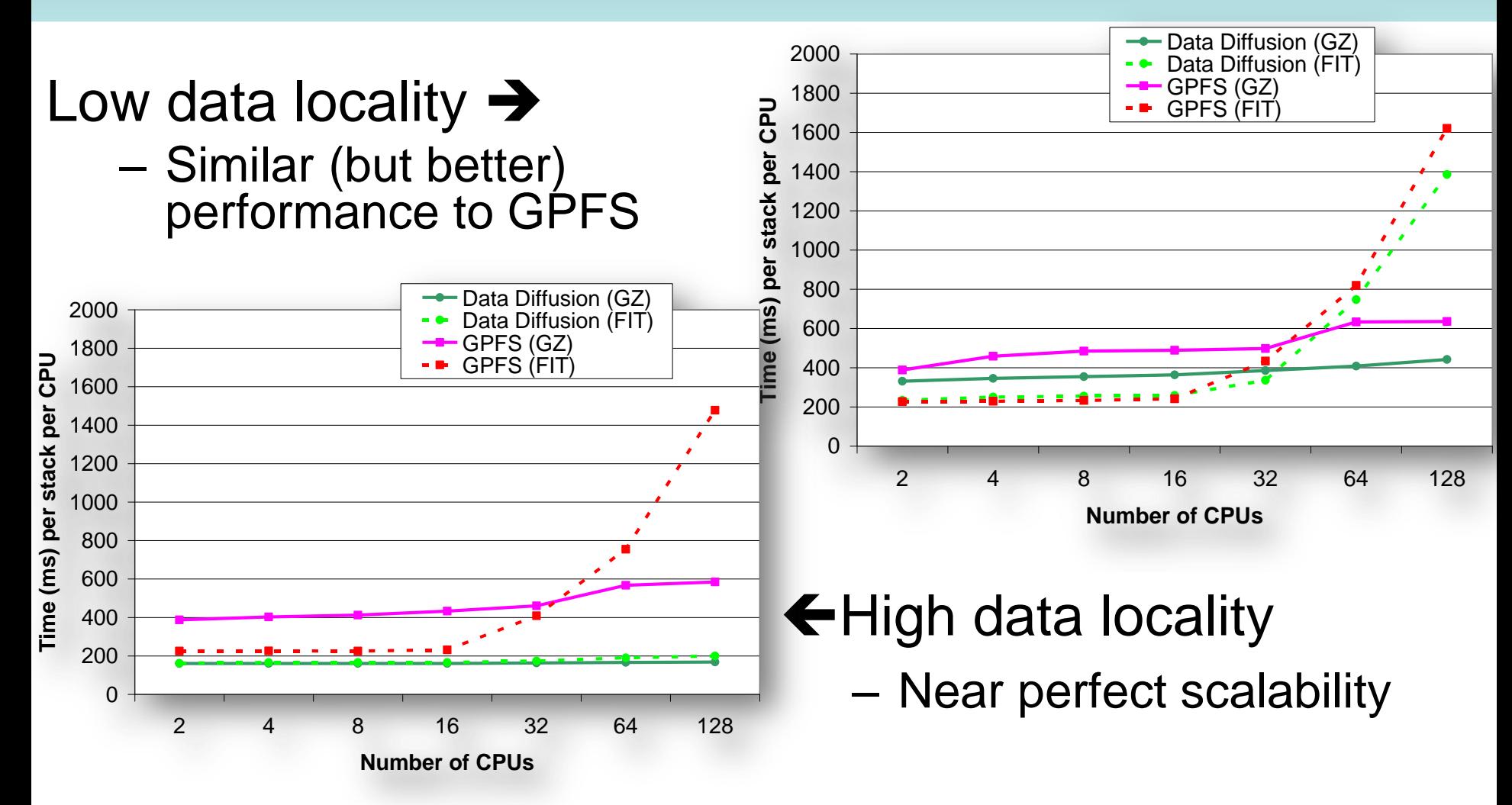

## Image Stacking Workload **Varying Locality**

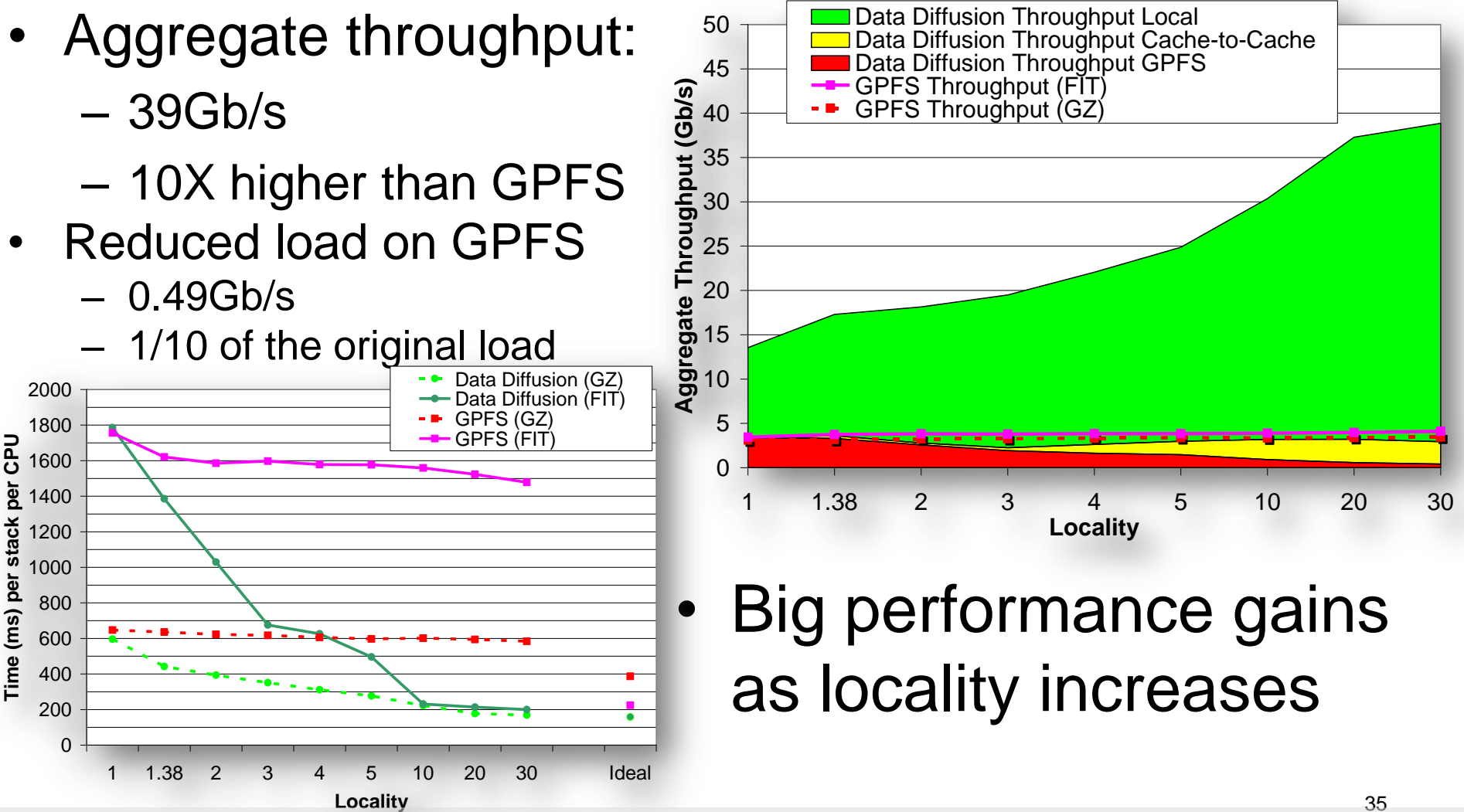

**[DADC08]** "Accelerating Large-scale Data Exploration through Data Diffusion"

#### **Limitations of Data Diffusion**

- Data access patterns: write once, read many
- Task definition must include input/output files metadata
- Per task working set must fit in local storage
- Needs IP connectivity between hosts
- Needs local storage (disk, memory, etc)
- Needs Java 1.4+

#### **Data Diffusion vs. Others**

- [Ghemawat03,Dean04]: MapReduce+GFS
- [Bialecki05]: Hadoop+HDFS
- [Gu06]: Sphere+Sector
- [Tatebe04]: Gfarm
- [Chervenak04]: RLS, DRS
- [Kosar06]: Stork

#### • **Conclusions**

- *None focused on the co-location of storage and generic black box computations with data-aware scheduling while operating in a dynamic elastic environment*
- *Swift + Falkon + Data Diffusion is arguably a more generic and powerful solution than MapReduce*

#### **Contributions**

- Identified that data locality is crucial to the efficient use of large scale distributed systems for data-intensive applications  $\rightarrow$  Data Diffusion
	- Integrated streamlined task dispatching with data aware scheduling policies
	- Heuristics to maximize real world performance
	- Suitable for varying, data-intensive workloads
	- Proof of O(NM) Competitive Caching

#### **More Information**

- More information:
	- Falkon:<http://dev.globus.org/wiki/Incubator/Falkon>
	- Swift:<http://www.ci.uchicago.edu/swift/index.php>